## ตวอยางการใช่งานรวมกบไมโครโปรเซสเซอร z-80

 $6.1$   $9747$ 

ในปจจบนไมโครคอมพิวเตอร เขามามบทบาทมาก ในวงการอตฺผาหกรรม โดยเฉพาะ  $\sim$  $\frac{1}{2}$ ดานงานควบคม ขอดของการนาไมโครคอมพวเตอรเขามาใช่งานทางดานควบคุมกคอมความสะดวกและ  $\cdots$  $\begin{array}{c|c|c|c} \hline \multicolumn{1}{c|}{\textbf{1}} & \multicolumn{1}{c|}{\textbf{2}} & \multicolumn{1}{c|}{\textbf{3}} & \multicolumn{1}{c|}{\textbf{4}} & \multicolumn{1}{c|}{\textbf{5}} \\ \hline \multicolumn{1}{c|}{\textbf{5}} & \multicolumn{1}{c|}{\textbf{6}} & \multicolumn{1}{c|}{\textbf{7}} & \multicolumn{1}{c|}{\textbf{8}} & \multicolumn{1}{c|}{\textbf{9}} & \multicolumn{1}{c|}{\textbf{1}} & \multicolumn{1}{c|}{\textbf{$  $\cdot$ ประหยดกวาการออกแบบวงจรทางแอนาลอก ซึ่ง เมอตองการ เปลยนแปลงคาพารามเตอร  $-24$  $\frac{1}{2}$ หรอฟงกชนของวงจรกจาเปนตองเปลี่ยนคาของอปกรณในวงจร หรืออาจตองออกแบบวงจรใหม่ทั้งหมด  $\cdot$   $\cdot$  $\mathbf{1}$   $\mathbf{2}$   $\mathbf{3}$   $\mathbf{4}$   $\mathbf{4}$   $\mathbf{5}$   $\mathbf{5}$   $\mathbf{6}$   $\mathbf{7}$   $\mathbf{8}$   $\mathbf{1}$  $\rightarrow$ ตรงกนขามกบการใช่ไมโครคอมพัวเตอร์ที่สามารถจะเปลี่ยนแปลงคำพารามเตอรหรือพึ่งกชนตางๆ ได  $\mathcal{L} = \mathcal{L} = \mathcal$ โดยการ เปลี่ยนแปลงทางซอฟทแวร อันไดแกขอมลและคำสั่งซึ่งปอน เขาไมโครคอมพิวเตอรไดโดยตรง  $\sim$   $\sim$ ทางแปนพมพ

ในบทนจะกลาวถงการนาฮอลล เอฟเฟควตตทรานดว เซอร มาทดลองใช่งานรวมกบไมโครโปร ซงใช Z-80 CPU เปนหนวยประมวลขอมลกลาง ( CENTRAL PROCESSING เซสเซอร MPF-1  $\frac{1}{2}$   $\sim$  $\cdot$  . . UNIT ) เพอจุดประสงคในการแสดงคาสญญาณอนาลอกทวดได ออกมาเปนตวเลขแสดงคากาลงไห่ทำ เป็นวุตต

6.2 ฮอลล เอฟเฟค คจตอลวตตมเตอร

ในการนาไมโคร โปร เซสเซอร z-80 มาใช่งานรวมกบออลลเอฟเฟควะเยกรานสควเซอร  $\epsilon$  $\approx 2$ เพอใหอาน และแสดงคาสบูญาณจากวตุเทรานุสตวเซอรออกมาเปนวุตตนน อาจแยกการออกแบบได เปนสองสวนคอ

 $\frac{1}{4}$ ก. สวนอารคแวร ไดแกวงจรอนเตอรเฟซ ในที่นี่คือวงจรแปลงสัญญาแแอนาลอกเป็นคิจิตอล ( ANALOG-TO-DIGITAL CONVETER - A/D )

บ. ส่วนซอฟแวร ในที่นี่ไดแกโปรแกรมที่ใช้อานและคานวณสัญญาณคิจิตอลจาก A/D ออกมา เปนวตต และส่งแสดงผลทแผงตวเลข ( DISPLAY ) ของไมโครโปรเซสเซอร

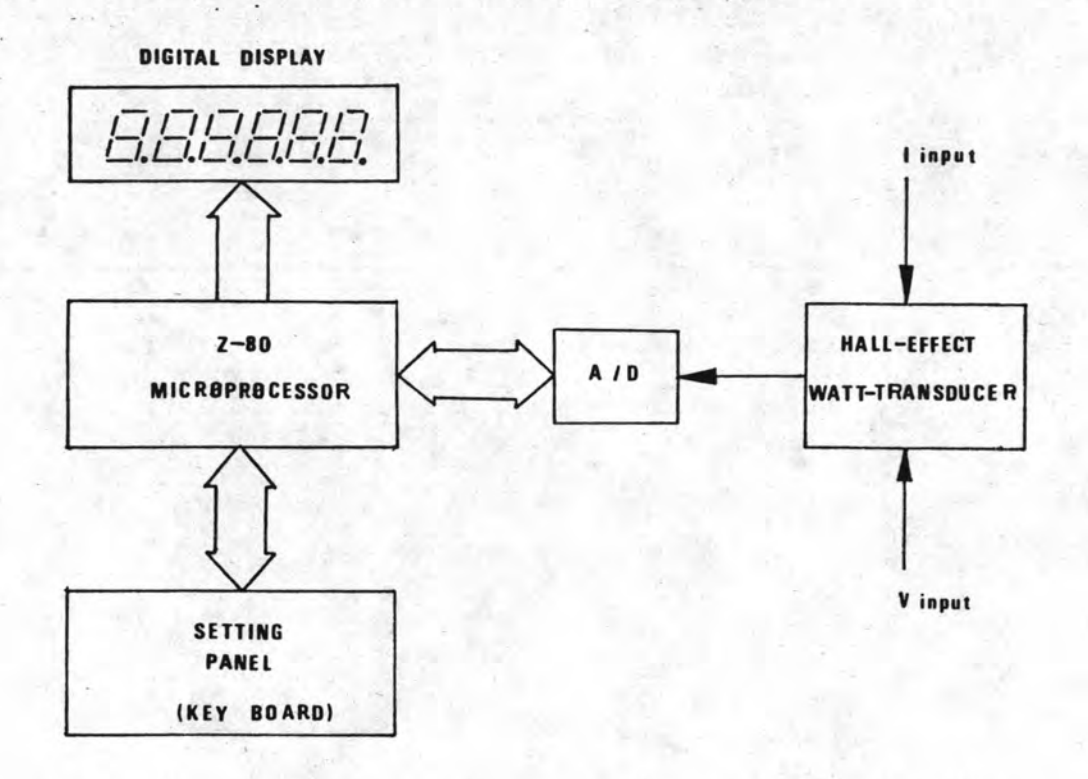

รปที่ 6.1 แสดงบล๊อกไดอะแกรมของออลลเอฟเฟคคจิตอลวิตตมเตอร

จากรปที่ 6.1 สตุญาณแอนาลอกของกาลงไฟฟาจะถกปอนใหกบอนพทของ A/D จากนน A/D  $\sim$ จะแปลงสอบาณแอนาลอกเปนสอบาณคจตอลสงไปใหกบ อนพท/เอาหนท พอรท ( INPUT/OUTPUT ی •  $12 -$ PORT - I/O : ในทนคอ Z-80 PIO ) ของไมโครโปรเซสเซอร จากนนไมโครโปรเซสเซอรกจะ  $. 2.3$ ทาการคานวณคาทไดจาก I/O ตามโปรแกรมขอมลคาสงที่เราปอนเขาไวในหนวยความจา (MEMORY) ในขณะเดียวกันไมโคร โปร เซสเซอร์ก็จะส่งสัญญาณควบคมการทำ แลวแสดงผลทไดบนแผงตวเลข  $rac{1}{2}$ งานไปยง A/D ตวย การเซทคาเสกล ( ในทนคอ 115/230 โวลท ) ทำไดโดยการปอนกาสงใหกบ ไมโคร โปร เซสเซอรทางแปนพมพ

รายละเอียดเกี่ยวกับการออกแบบวงจรอินเตอรเฟซ และการเขียนโปรแกรมขอมลดาผึ้งจะ กลาวถงในหวบอ 6.2.1 และ 6.2.2 ตามลาคบ

6.2.1 วงจรอนเตอรเฟซบองฮอลลเอฟเฟคคจตอลวตตบเตอร

6.2 แสดงวงจร A/D ซึ่งใช้อินเตอร์เฟซฮอลลเอฟเฟ็ควิตตทรานสดิวเซอร์กับ รปที่ ในรูปเป็นไอซีเบอร ไมโคร โปร เซส เซอร  $Z - 80$ ADC 3711 CCN UD3 NATIONAL เหตุที่ใช้ไอซีเบอรนกเนื่องจากมีค่าความละเอียดของการแปลงขอมลถึง 15 บิท **SIMICONDUCTOR**  $\sim$  2 และขอมลที่ไคจะถกแปลงเป็นรหส BCD( BINARY CODE DECIMAL) นบตังแต่ 0 - 3999 (3  $10<sup>9</sup>$  a  $\cdot$   $\cdot$   $\cdot$   $\cdot$  $\frac{1}{2}$  .  $\overline{\phantom{a}}$ 3/4 หลก ) ทคาเตมเสกล 2 โวลท ดงนนจงสามารถทจะอนเตอรเพ่ชเขากบไมโครโปรเซสเซอรได โดยสะควก

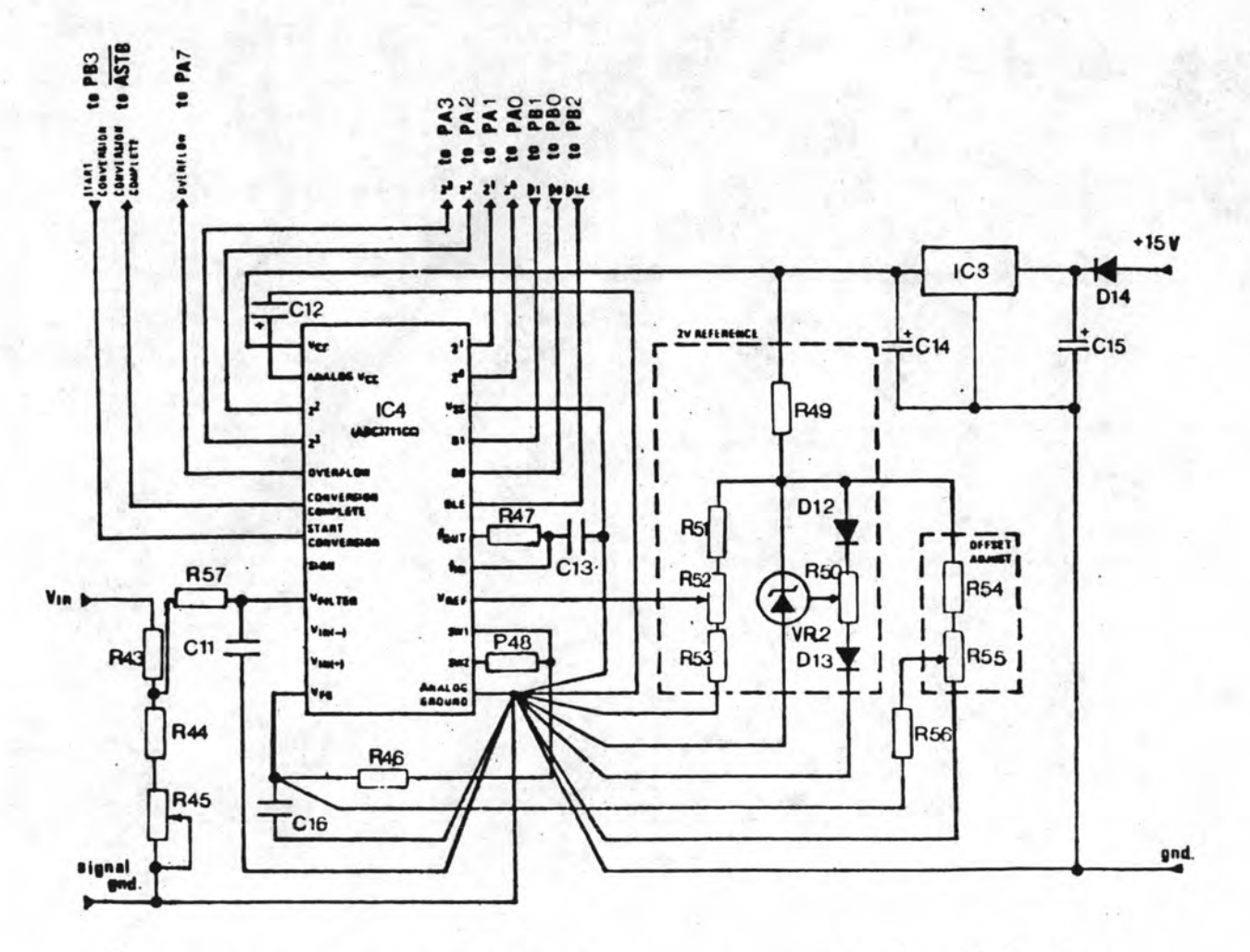

6.2 แสคงวงจร A/D ของไอซีเบอร ADC 3711 CCN และตำแหน่งการส่งผานขอมลิเกษ I/O รปท พอรทของไมโครโปรเช่สเซอร

115/230 โวลท, กระแส 5 แอมป และตวประกอบกาลง 1.0 จากผลการทดลองพบวาสยูญาณเอาทพท  $\mathcal{L}^{-1} \cup \mathcal{L}^{-1} \cup \mathcal{L}^{-1} \cup \mathcal{L}^{-1} \cup \mathcal{L}^{-1}$  $\boldsymbol{\nu}$  $\cdots$ ของทรานสควเซอรแปรผนเปนเช่งเสนกบกาลงไฟฟา เพราะฉนนคาวตตของยานวดจะมคาดงน

ยานวด 115 โวลท: P = 115 × 5 = 575 W

ยานวด 230 โวลท:  $P = 230 \times 5 = 1,150$  W

ถาวงจรแบงแรงคนคานอนพทของ A/D เปน 5.000 : 1.600 กแสดงวา สอบาณคจตอลท เอาทพทของ A/Dกจะนบเปน

> $1.600 \times 4,000 = 3,200$  $2,000$

 $\begin{array}{c|cccc}\n\bullet & \mathcal{Z} & \mathcal{I} & \mathcal{Z}\n\end{array}$  $\sim$   $\sim$ เมอเอาทพทของทรานสควเชอรมคาเทากบ 5.000 โวลท ดงนนคาคงทของยานวด (SCALE  $-1 - 2$  $CONSANT - K$ ) จะมีคำคงน

> ยานวด 115 โวลท :  $K = 575 = 0.1796875$ 3,200

> ยานวด 230 โวลท :  $K = 1,150 = 0.359375$ 3,200

 $\frac{1}{2}$  $\mathbf{v}$ ในที่นี้จะใช<sub>้</sub>คา K = 0.1797 สำหรับยานวัด 115 โวลท และ K = 0.3594 สำหรับยานวัด 230 โวลท เบยนเปนโฟลวชารทของโปรแกรม ( PROGRAM FLOW CHART ) ไดดงรป6.3

$$
\mathcal{L}^{\text{max}}(\mathcal{L}^{\text{max}})
$$

จากรป 6.2 ขอมตรหส BCD 4 บท จาก A/D จะถกสงออกจากขา 2<sup>0</sup>, 2<sup>1</sup>, 2<sup>2</sup> และ 2<sup>3</sup> โดยไมโครโปรเซสเซอรจะตองสงสญญาณเขา มาควบคมการ เลอกตา แหนง ของ ขอมล วา ตองการอานหลกที่เทาใด ( DIGIT SELECT ) ผานทางขา D1,D0 และ DLE ตารางตรรก (TRUTH TABLE ) ของการเลอกขอมลแสดงไวในตารางท 6.1

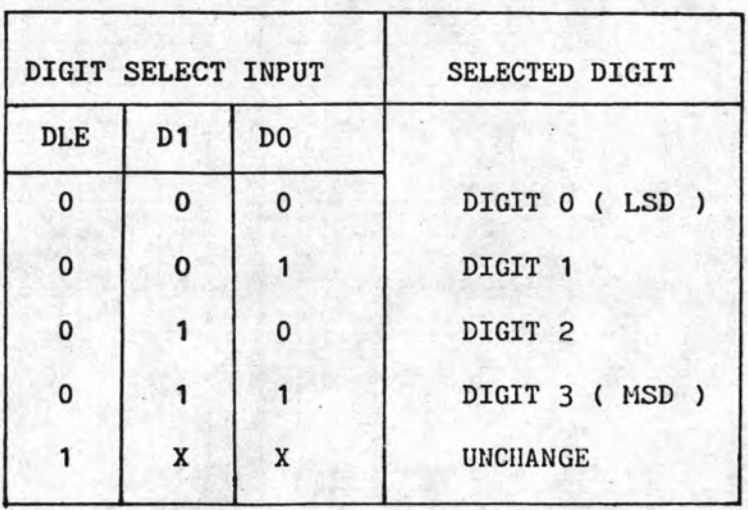

ตารางท 6.1 แสดงสถานะของสญญาณการ เลอกขอมล

การควบคมการ เปลี่ยนคาสัญญาณแอนาลอกเป็นดิจิตอล ทำไดโดยสงสัญญาณควบคมเขาไปที่ ขา START CONVERSION ของ A/D และเมื่อสัญญาณแอนาลอกถกแปลงเรียบร้อยแลว A/D ก็จะมี สญญาณตอบกลบออกไปทางขา CONVERSION COMPLETE ขา OVERFLOW จะมสญญาณออกไปเมอระ  $\frac{1}{2}$ คบของสญญาณแอนาลอกที่อินพทม์คาเกิน 2.000 โวลท (หรือสญญาณคิจิตอลนบเกิน 3999 ) บลอก ไดอะแกรม และไทมงไดอะแกรม (TIMMING DIAGRAM) ของ ADC 3711 CCN แสดงไวในภาคผนวก  $\overline{\mathbf{a}}$ .

6.2.2 โปรแกรมขอมลคาสงของฮอลลเอฟเฟคตจตอลวตตมเตอร

กอนที่จะเขียน โปรแกรมขอมลคาสง เราจะตองพจารผาถงสภาพของสุดมาณแอนาลอก เสยกอน จากหวขอ 4.1 กาหนดใหสตุญาณ DC เอาหมทจากทรานสดวเซอรมกา 5 โวลท หแรงคน

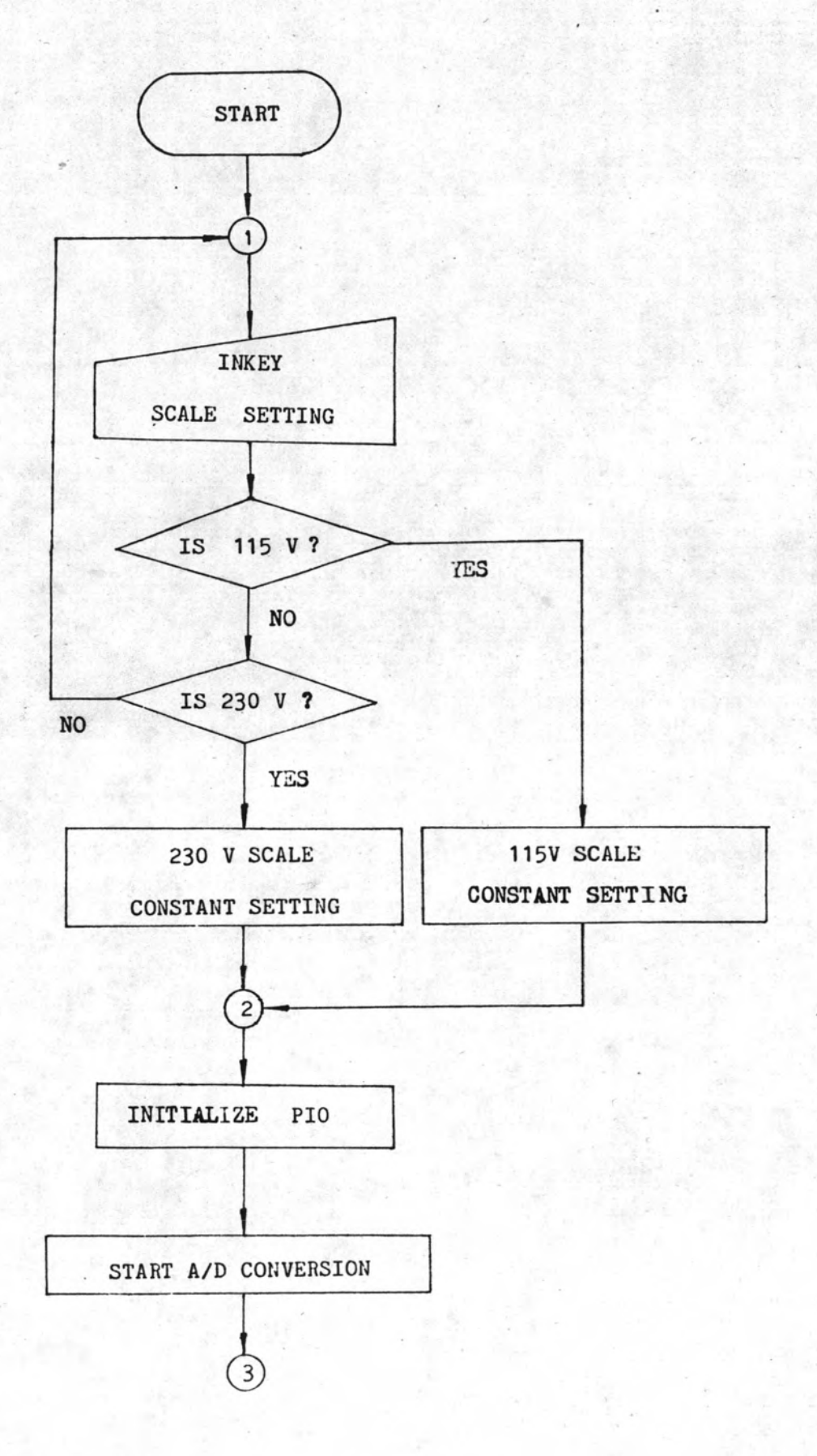

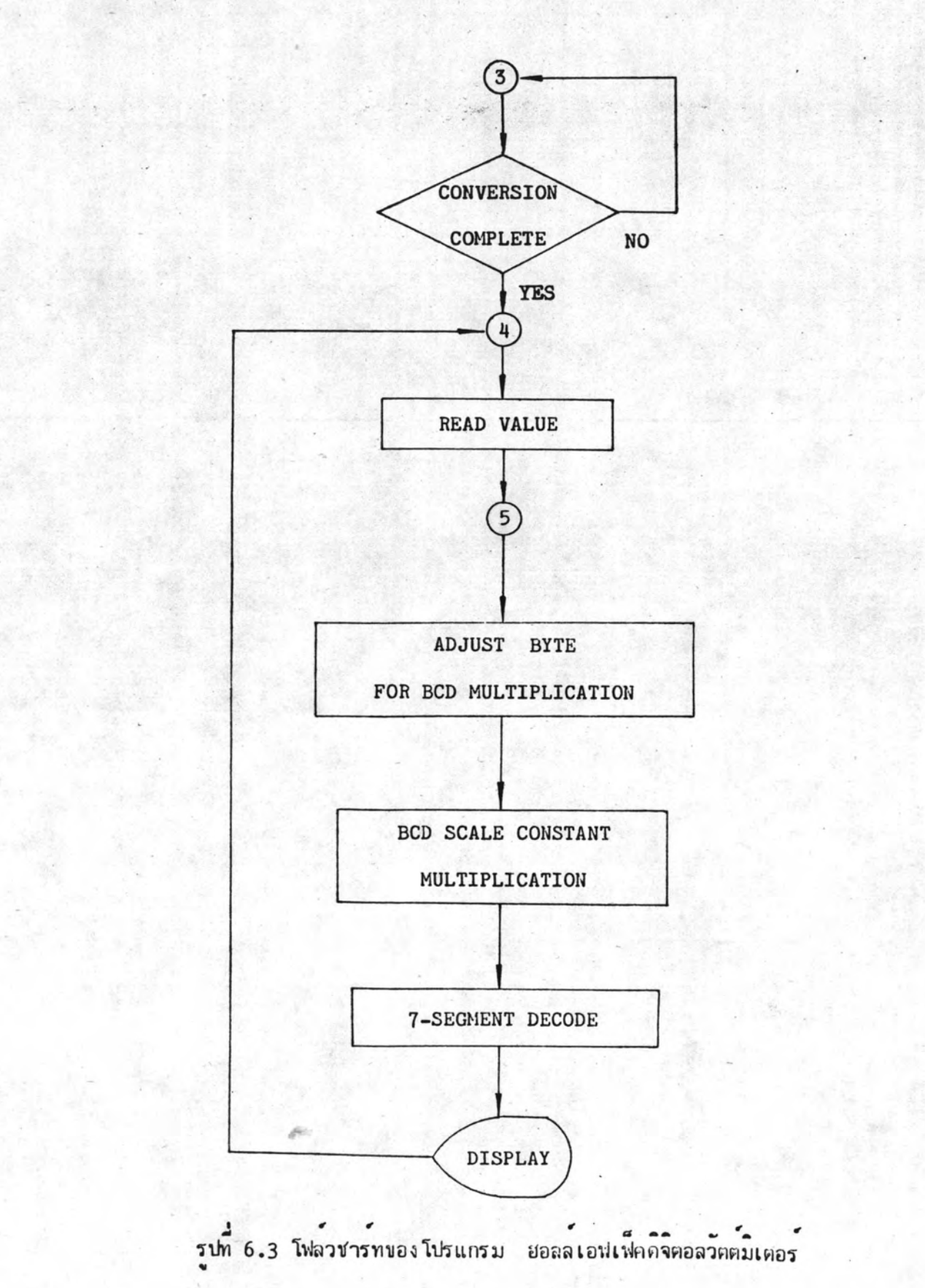

 $\cdot$ โปรแกรมขอมลคาสงของฮอลล เอฟเฟคคจตอลวตตมเตอร

MACRO-80 3.36  $17 - Mar - 80$  PAGE

 $.280$ aseg

1800h org

 $\mathbf{1}$ 

; create by: PHADUNGSILP. W ;Dep.Electrical Engineering ; Chulalongkorn University

; This program is the interface ; program for interfaces Hall-; effect watt transducer with ; Z-80 uP to display as watt meter

;Main program:

; display and flash "SCALE" "115" "230" ; alternatly display each pattern 500mS ; by looping 50 time ; push "2" key for 230 V setting ; push "1" key for 115 V setting

 $z$ , cont 15

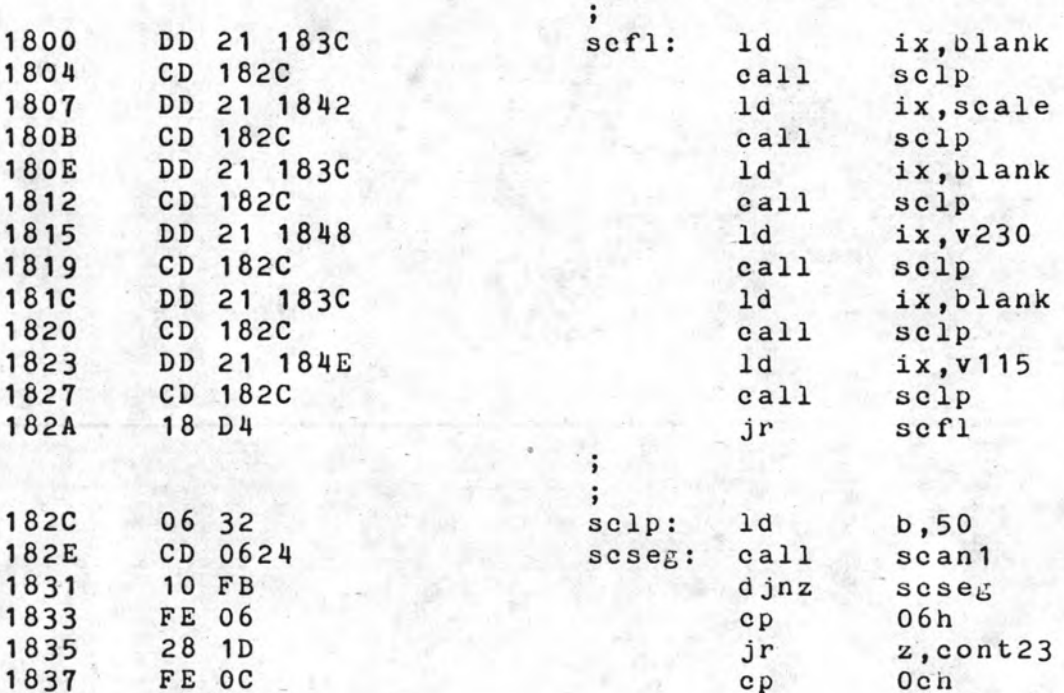

; display pattern

 $0000$ 

28 35

 $C9$ 

1839

183B

jr

ret

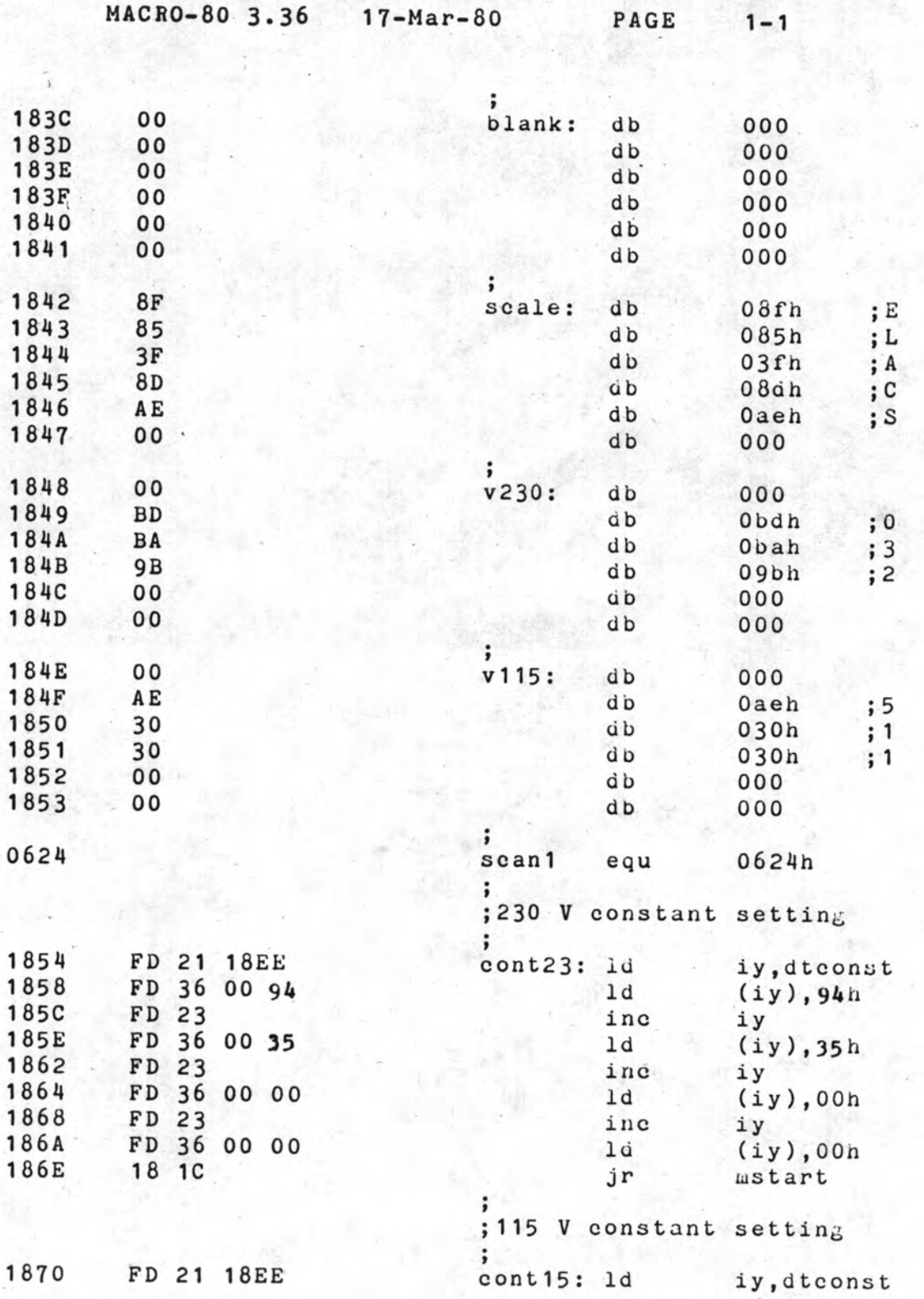

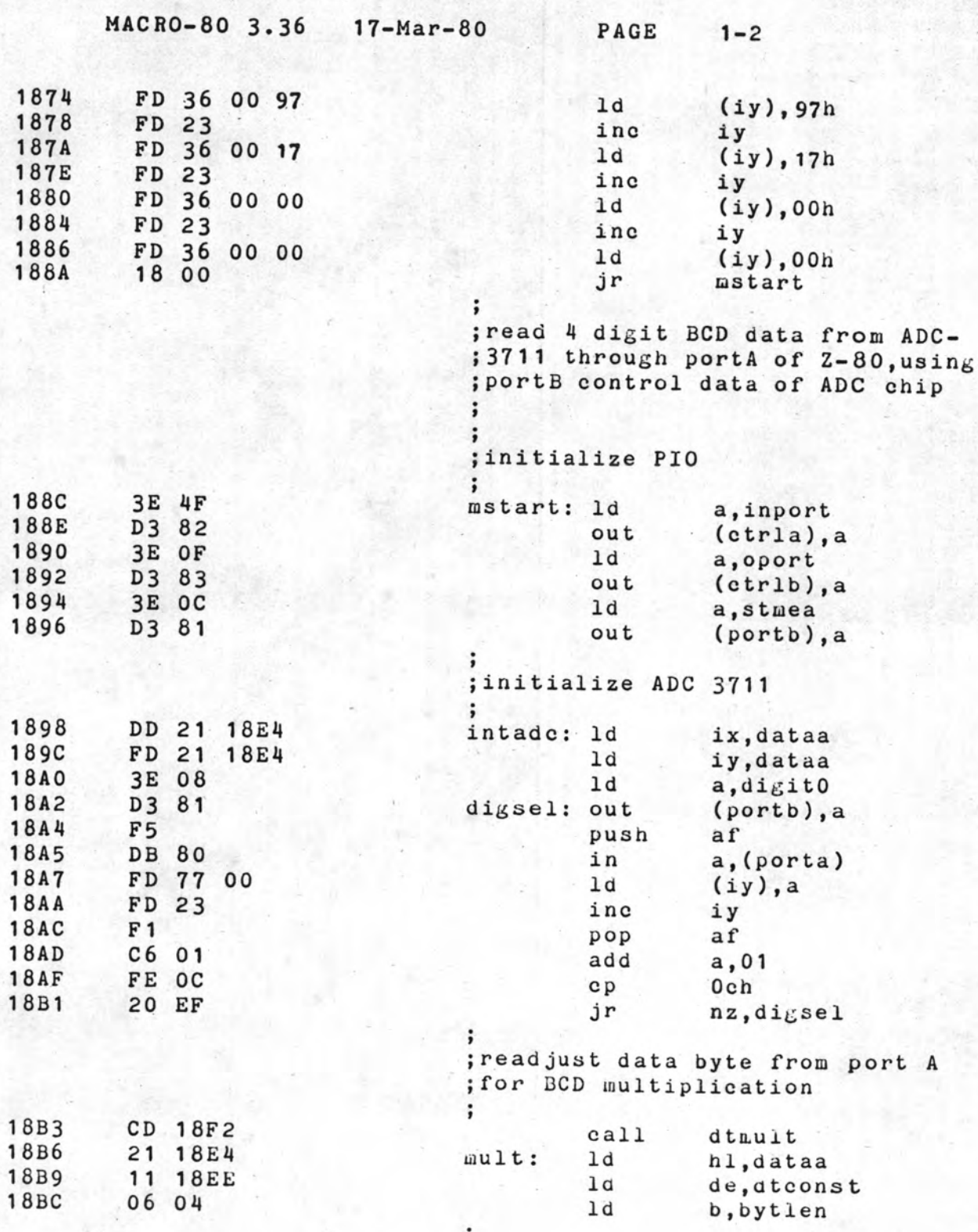

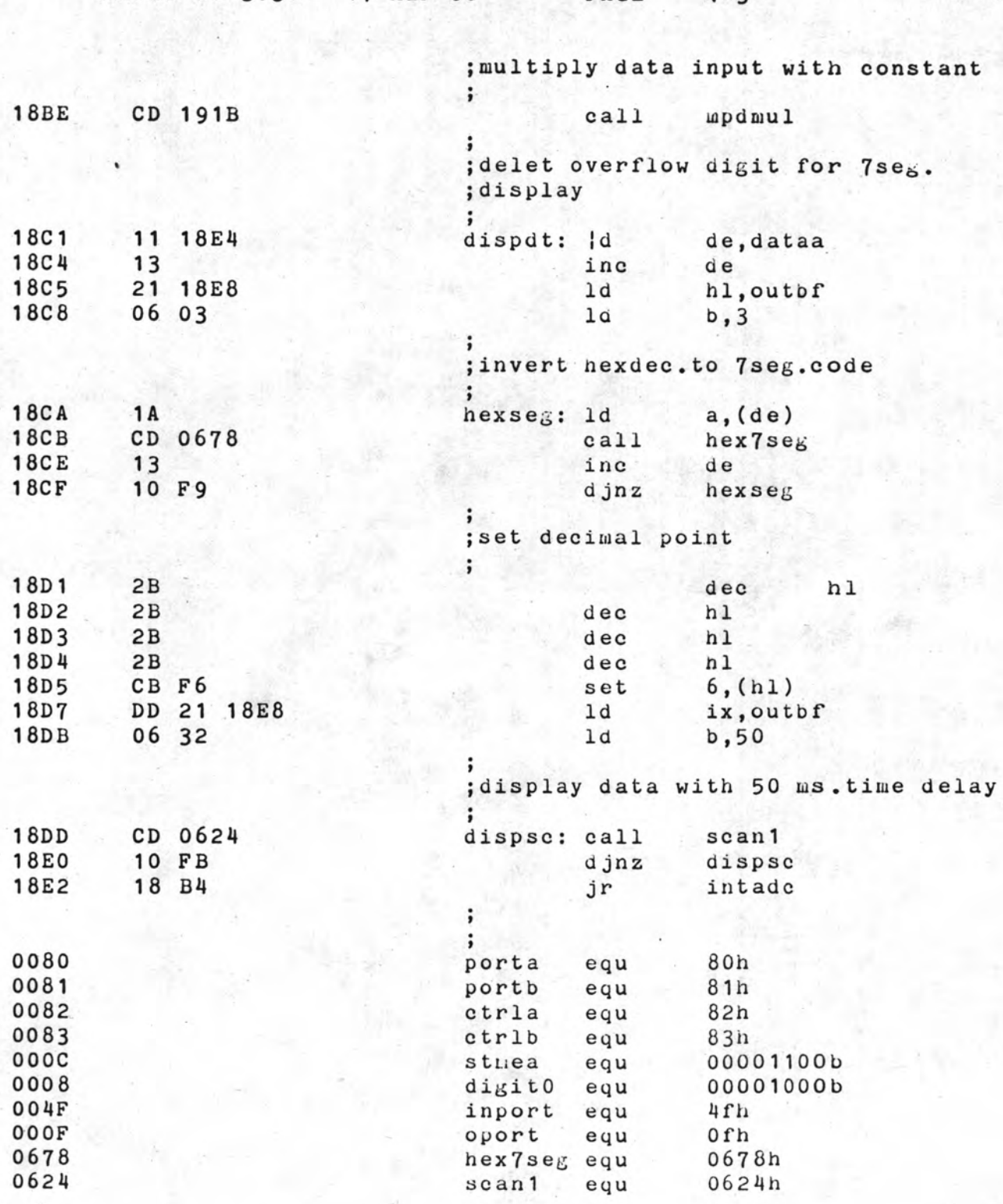

## MACRO-80 3.36 17-Mar-80 PAGE

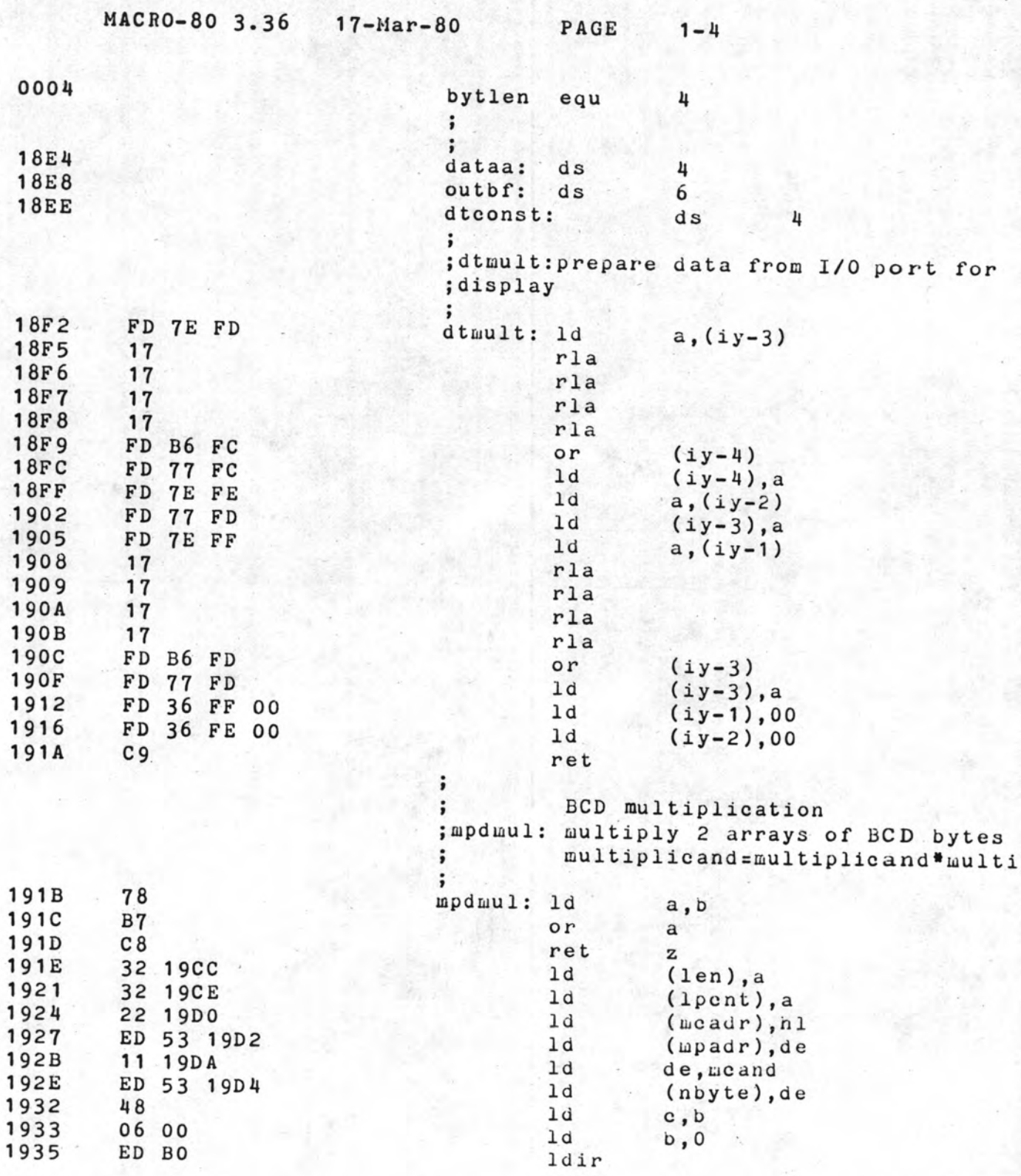

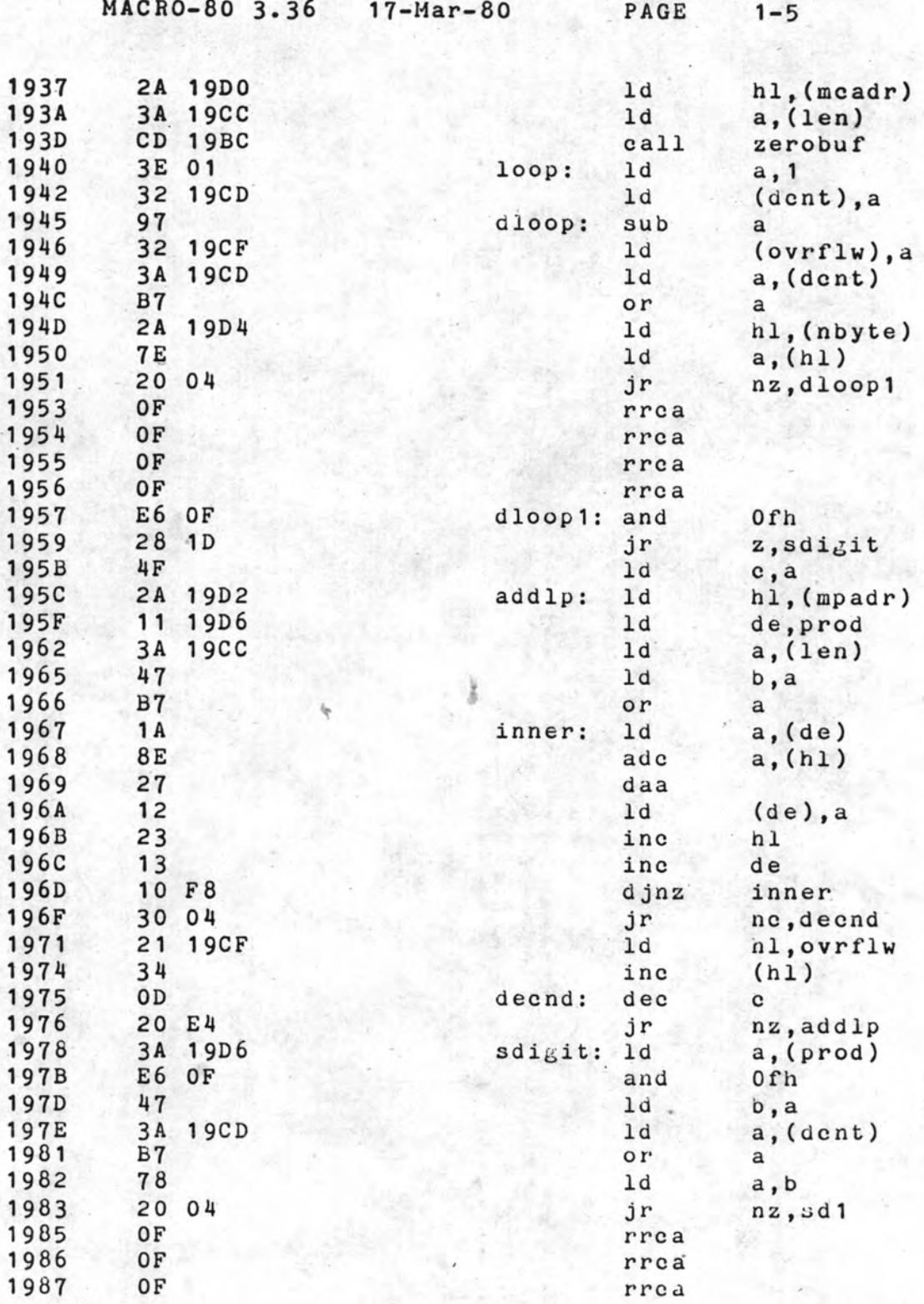

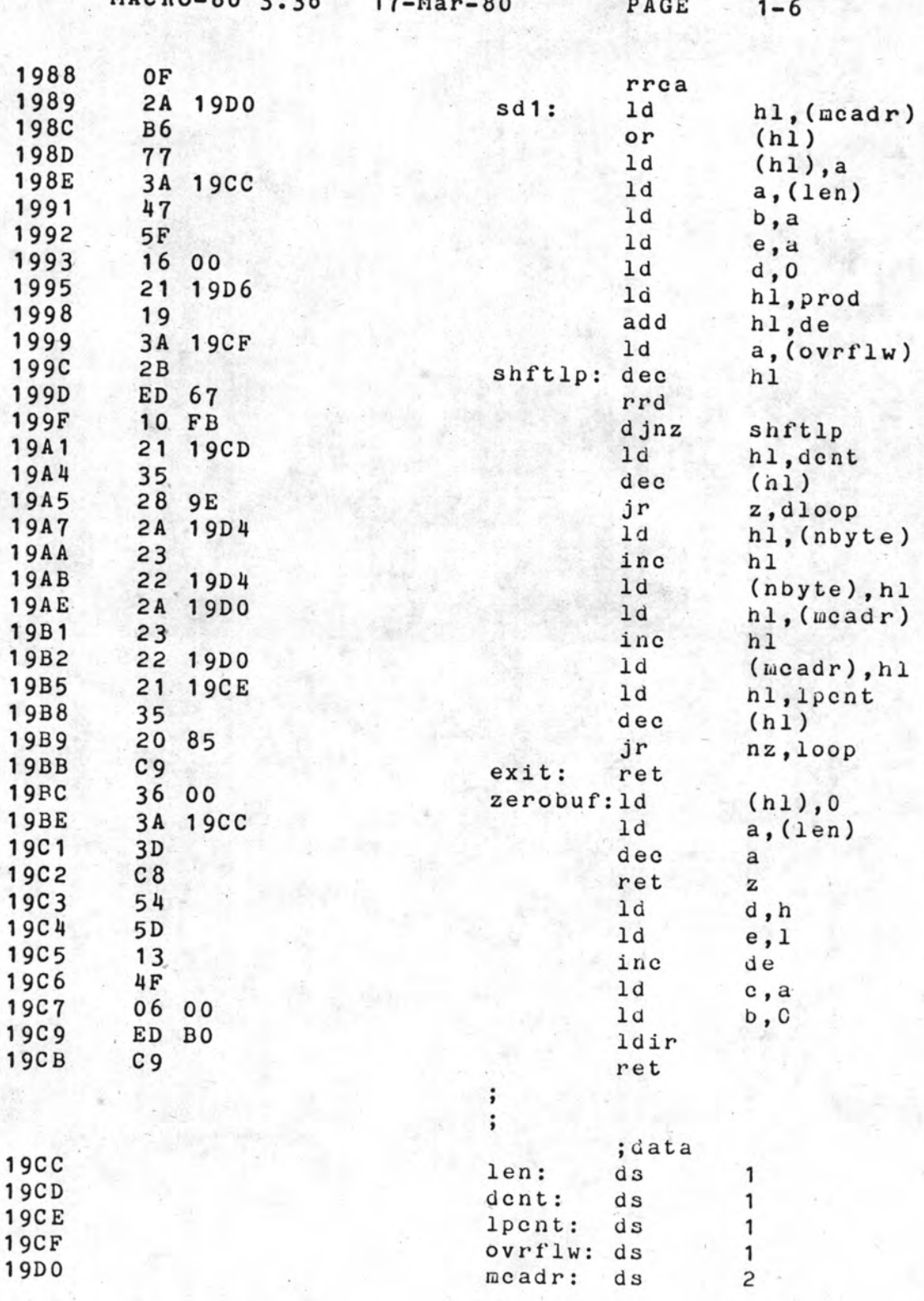

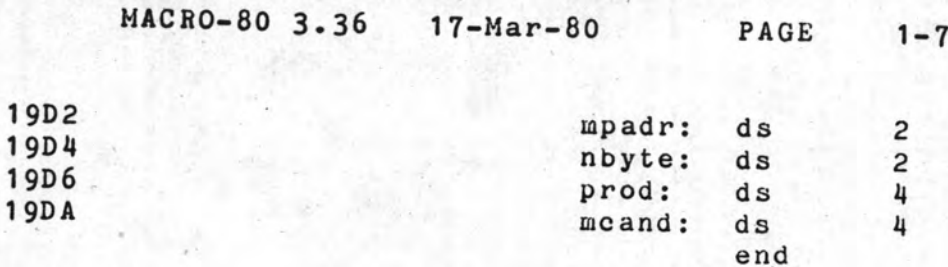

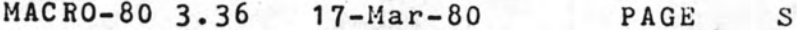

Macros:

 $0<sup>1</sup>$ 

 $C_{\text{tr}}$ mh

 $\mathbf{1}$ 

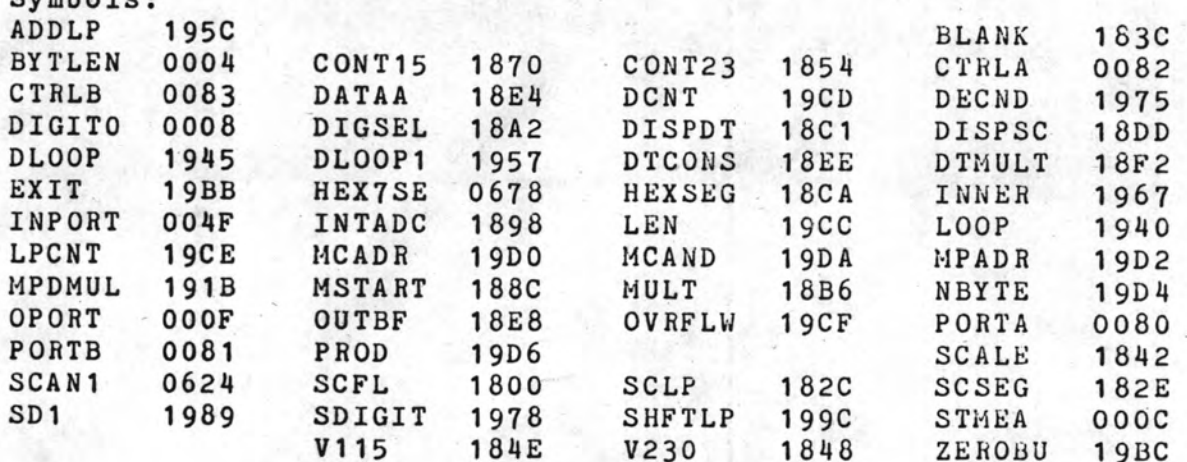

No Fatal error(s)

รปแสดงฮอลล เอฟเฟคคจตอลวตตมเตอร

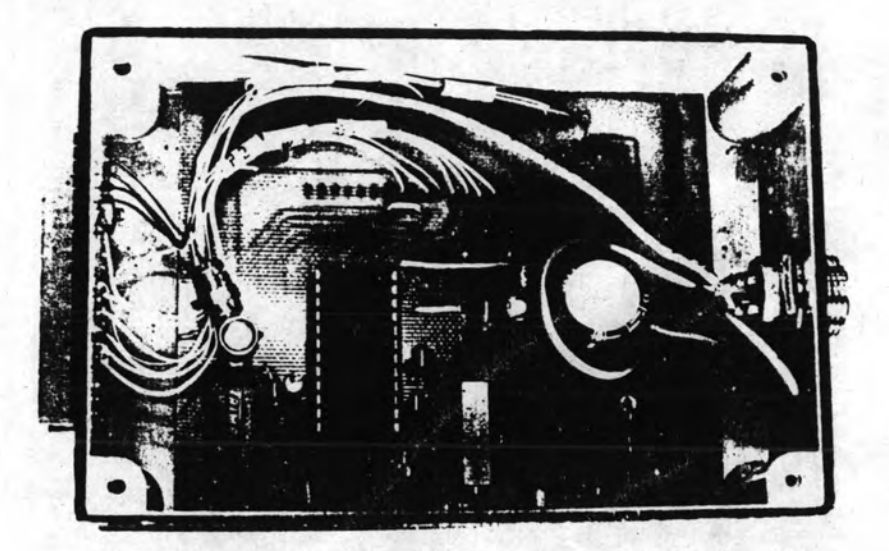

รูปที่ 6.4 รูปแสดง A/D อินเตอร์เฟซ

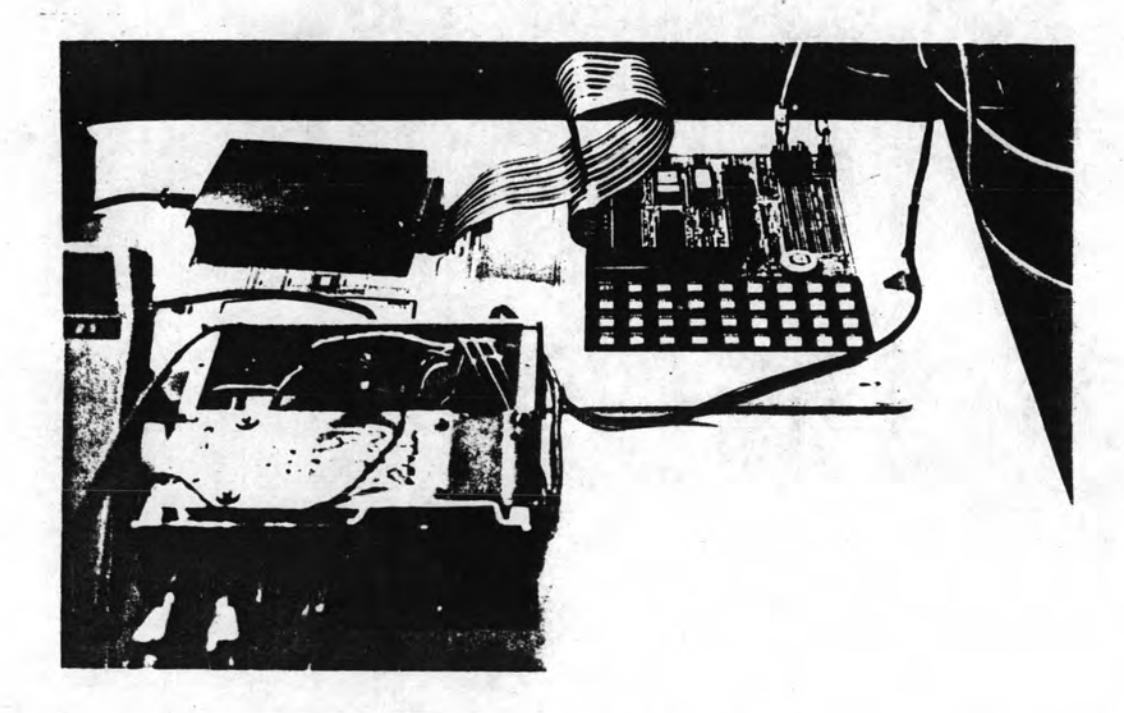

ราห์ 6.5 รูปแถดงฮอลล์เอฟเน็กวิเศศจาก คือปรักราชวานร่วมกัน 2-60 ไปในรูไรโปรแบลกรา